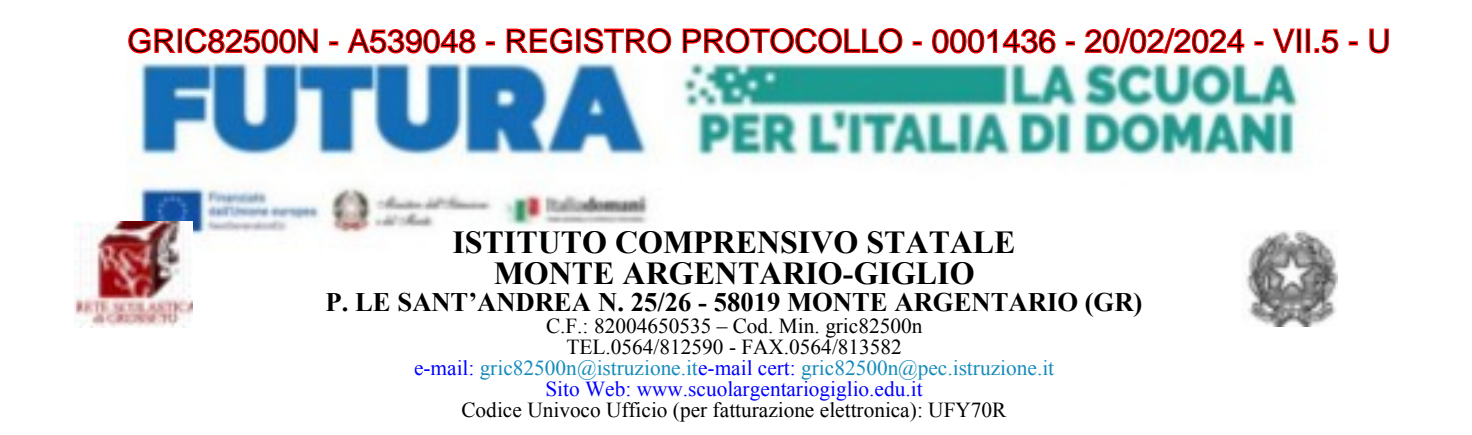

All'albo on line All'Amministrazione trasparente Al sito Web sezione PNRR Agli Atti

**OGGETTO : Avviso avvio iscrizioni corsi "PNRR Animatore digitale: formazione del personale interno -A.S. 2023/2024" Corso 1: Didattica digitale con google workspace for education - ID PERCORSO: 240210 Corso 2: Making ed InNovAzione alla scoperta dell'artigianato digitale. ID PERCORSO: 240215**

**Titolo progetto: Animatore digitale: formazione del personale interno Codice Avviso: M4C1I2.1-2022-941 Codice identificativo progetto: M4C1I2.1-2022-941-P-7559 CUP: E14D22002830006 – A.S. 2023/24**

Si informa tutto il personale docente, che, così come previsto dal Decreto del Ministro dell'istruzione 11 agosto 2022, n. 222, articolo 2 – "Azioni di coinvolgimento degli animatori digitali" nell'ambito della linea di investimento 2.1 "Didattica digitale integrata e formazione alla transizione digitale per il personale scolastico", saranno prossimamente attivati tramite piattaforma "Scuola FUTURA" dei corsi di formazione interna.

Di seguito il calendario ed il dettaglio dei primi due corsi.

Nel prossimo mese si procederà alla calendarizzazione ed all'attivazione di un terzo corso "InNovAZIONE ed interazione didattica con Genially", Aree di riferimento DigCompEdu: 1- Coinvolgimento e valorizzazione del personale, 2 - Risorse digitali, 3 - Pratiche di Insegnamento.

Ulteriori corsi di formazione verranno attivati in seguito qualora non si raggiungesse il target di personale formato richiesto.

I corsi tenuti e coordinati dall'animatore digitale prof.ssa Fabbrini saranno incentrati sulle pratiche didattiche orientate alla progettazione e valutazione per competenze. Il corso è progettato in modo da essere funzionale alla programmazione dell'Offerta Formativa per l'anno scolastico 2023/2024 e strettamente legato alle azioni programmate ed agli acquisti effettuati attraverso i finanziamenti Next generation classroom. Ciò premesso, la partecipazione al corso è fortemente consigliata

#### **Dettaglio corsi:**

I

**Corso 1 Didattica digitale con google workspace for education corso online sincrono di 12 ore - ID PERCORSO: 240210**

Firmato digitalmente da LAURA VALENZA

# Corso **ERIC82500N igA5390481-g55GISTRO EBECGGOJ d. Q. 0001 £36** 1020/02/2024 - VII.5 - U

ed utilizzo della piattaforma Google Workspace for education per promuovere una didattica innovativa incentrata sui processi di apprendimento, la valutazione, l'inclusione, la creatività. Durante il corso verrà mostrato come utilizzare in maniera integrata innovativa ed efficace gli applicativi della google workspace.

Rivolto a: docenti Ordine e grado di scuola: tuttì Livello esploratore

Max: 40 docenti, min: 10 docenti. Per il rilascio dell'attestazione è richiesta una partecipazione minima del 70% dell'orario previsto

Requisiti di partecipazione: è richiesta una conoscenza di base di Google Workspace for Education.

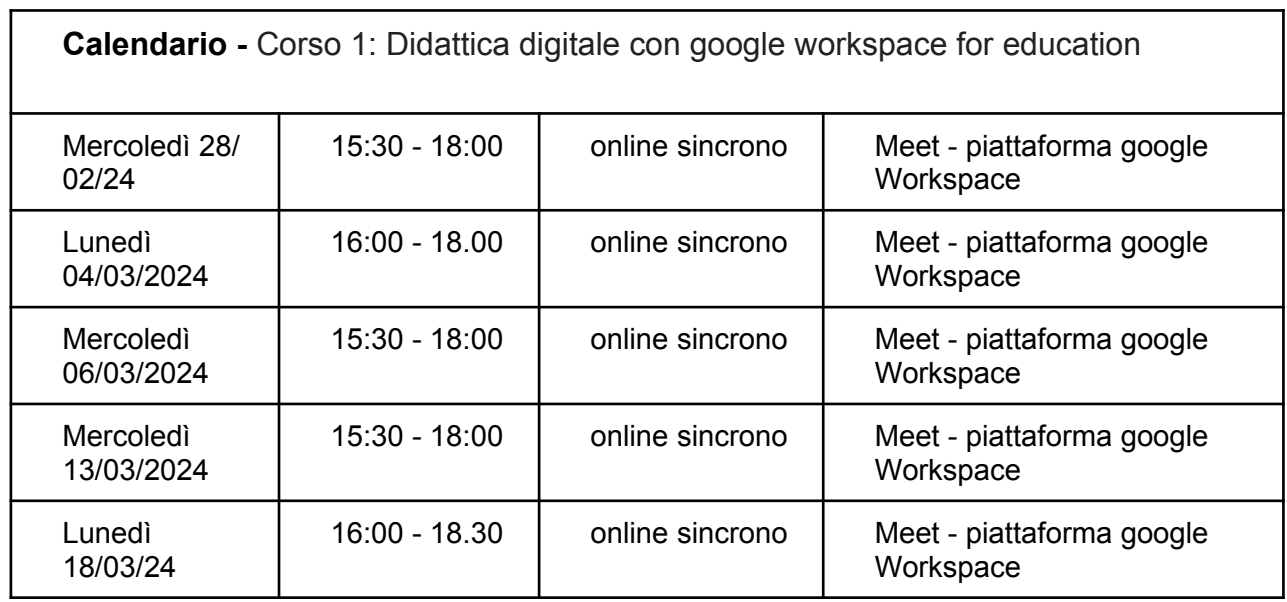

## **ARGOMENTI**

Google Moduli: Panoramica su moduli (strumento ideale per la valutazione e non solo!). Come creare e gestire quiz di valutazione formativa (strutturati e semistrutturati), moduli di valutazione sommativa, quiz di autovalutazione e quiz con valutazione automatica. Fogli firme, sondaggi, ed ancora contenuti ben più articolati (escape room).

Google Drive: panoramica su Google Drive. Come archiviare e organizzare le risorse,

collaborazione in modalità sincrona o asincrona con colleghe e studenti. Google Documenti:

creare e condividere file di testo. Condividere e gestire la collaborazione tra più utenti.

Google Presentazioni: creare presentazioni interattive.

Google Fogli: Creare fogli di calcolo e analisi dati, grafici.

Google Disegni: Disegni geometrici, mappe, forme e diagrammi. Panoramica su Classroom - calendar - meet.

## **Area del DigCompEdu di riferimento:**

Area 1: Coinvolgimento e valorizzazione del personale

Area 2: Risorse digitali

Area 4: Valutazione dell'apprendimento

# Firmato digitalmente da LAURA VALENZA

## GRIC82500N - A539048 - REGISTRO PROTOCOLLO - 0001436 - 20/02/2024 - VII.5 - U

## **Corso 2 - Making ed InNovAzione alla scoperta dell'artigianato digitale. corso erogato in modalità blended ore 10 - ID PERCORSO: 240215**

Il corso si propone di fornire ai docenti conoscenze pratiche relative all'utilizzo dei principali strumenti digitali legati al mondo del making (Modellazione e Stampa 3D, plotter da taglio "cricut" e laser cut "Laserbox makeblock"), supportare ed orientare all'utilizzo e all'implementazione delle tecnologie già presenti nel laboratorio STEM d'Istituto "AttivaMente" ed in fase di acquisizione tramite il progetto "Facciamo INnovAZIONE" (PNNR - Missione 4 - Azione 1 - Next generation classroom – Ambienti di apprendimento innovativi).

Durante il corso si forniranno gli strumenti necessari (software e gestione delle macchine) indispensabili per mettere in condizione i partecipanti di poter realizzare in autonomia attività didattiche incentrate sul making, progettare e ideare attività curricolari ed extracurriculari e poter integrare queste preziose risorse digitali, quale possibile valore aggiunto, nei propri percorsi didattici.

Rivolto a: docenti Ordine e grado di scuola: primaria e secondaria di primo grado Livello Base

Requisiti di partecipazione: è richiesto l'utilizzo di un pc e di un mouse

Max: 25 docenti, min: 5 docenti.

Per il rilascio dell'attestazione è richiesta una partecipazione minima del 70% dell'orario

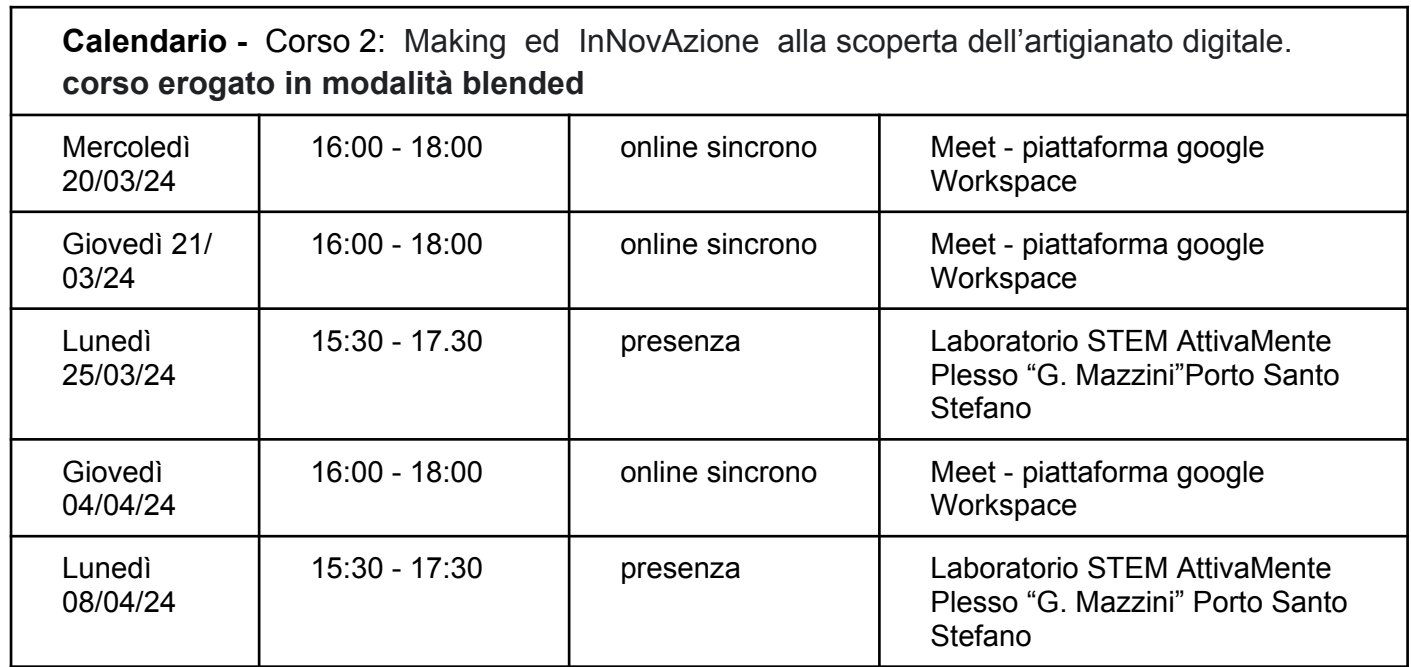

## **ARGOMENTI**

- Introduzione al disegno vettoriale.

- Introduzione ad alcuni software cloud per imparare le basi della modellazione solida finalizzata alla fabbricazione digitale (Tinkercad, sketchup), analisi del procedimento necessario per realizzare le proprie stampe a partire dai propri modelli. I partecipanti, dopo aver preso confidenza con l'interfaccia, affronteranno le prime challenge creative, dovranno poi esercitarsi (da soli o in piccolo gruppo) condividendo esperienze e conoscenze ed ideare semplici attività didattiche da condividere (4 ore

## Firmato digitalmente da LAURA VALENZA

# online) GRIC82500N - A539048 - REGISTRO PROTOCOLLO - 0001436 - 20/02/2024 - VII.5 - U

- Incontro in presenza: partendo dall'utilizzo del software per lo slicing (Cura) verrà mostrato il procedimento di preparazione della stampante 3D e si procederà alla stampa di alcuni dei prototipi realizzati (2 ore in presenza).

- Prototipazione rapida, mediante plotter da taglio cricut maker, importazione modelli, utilizzo del software dedicato "design space cricut" (2 ore online) - Taglio sperimentazioni con vari materiali e produzione di alcuni artefatti. Cenni sulla prototipazione rapida mediante taglio laser, utilizzo del software dedicato (laser box makeblock), taglio laser (2 ore in presenza).

#### **Attenzione: Le iscrizioni ai corsi dovranno avvenire mediante piattaforma Scuola Futura, piattaforma rilasciata dal MIM per il PNRR.**

#### **Se non hai ancora fatto l'accesso a Scuola FUTURA, segui le istruzioni di seguito riportate:**

● Accedere al sito : https://scuolafutura.pubblica.istruzione.it/ cliccare il pulsante **"Accedi"** in alto a destra

- loggarsi utilizzando le proprie credenziali del SIDI o utilizzando lo SPID
- nel frame di sinistra denominato **"Area riservata"** selezionare **"Servizi"**
- cliccare sul link **"Tutti i servizi"**
- scorrere in basso fino al link " Scuola Futura" e cliccarlo
- clicca nuovamente sul link **"Accedi"**
- se richiesto selezionare il profilo "Utente corsista"
- nella barra in alto a sfondo blu selez**ionare "Tutti i percorsi"**
- cercare i corso digitando i seguenti ID **240210** ; ID **240215**
- ●
- cliccare sul link **"Candidati"**

Per ulteriori informazioni consulta la guida corsista cliccando sul link di seguito riportato

#### **Utente Corsista- smart guide -COME ISCRIVERSI E PARTECIPARE AI PERCORSI FORMATIVI**

Si confida in una larga partecipazione dei docenti, con la speranza di poter incidere fattivamente sull'azione educativa che la scuola realizza.

> La Dirigente Scolastica Dott.ssa Laura Valenza